ООО «Технологии Радиосвязи»

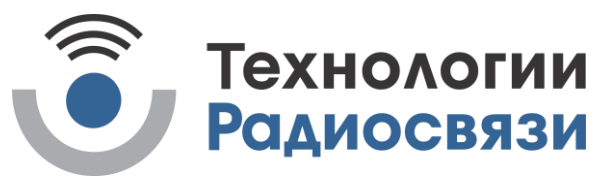

УТВЕРЖДЕН ТИШЖ.468157.168-01 Д01-ЛУ

# Преобразователь частоты «вверх» 70МГц/L Протокол информационно-логического взаимодействия ТИШЖ.468157.168-01 Д01

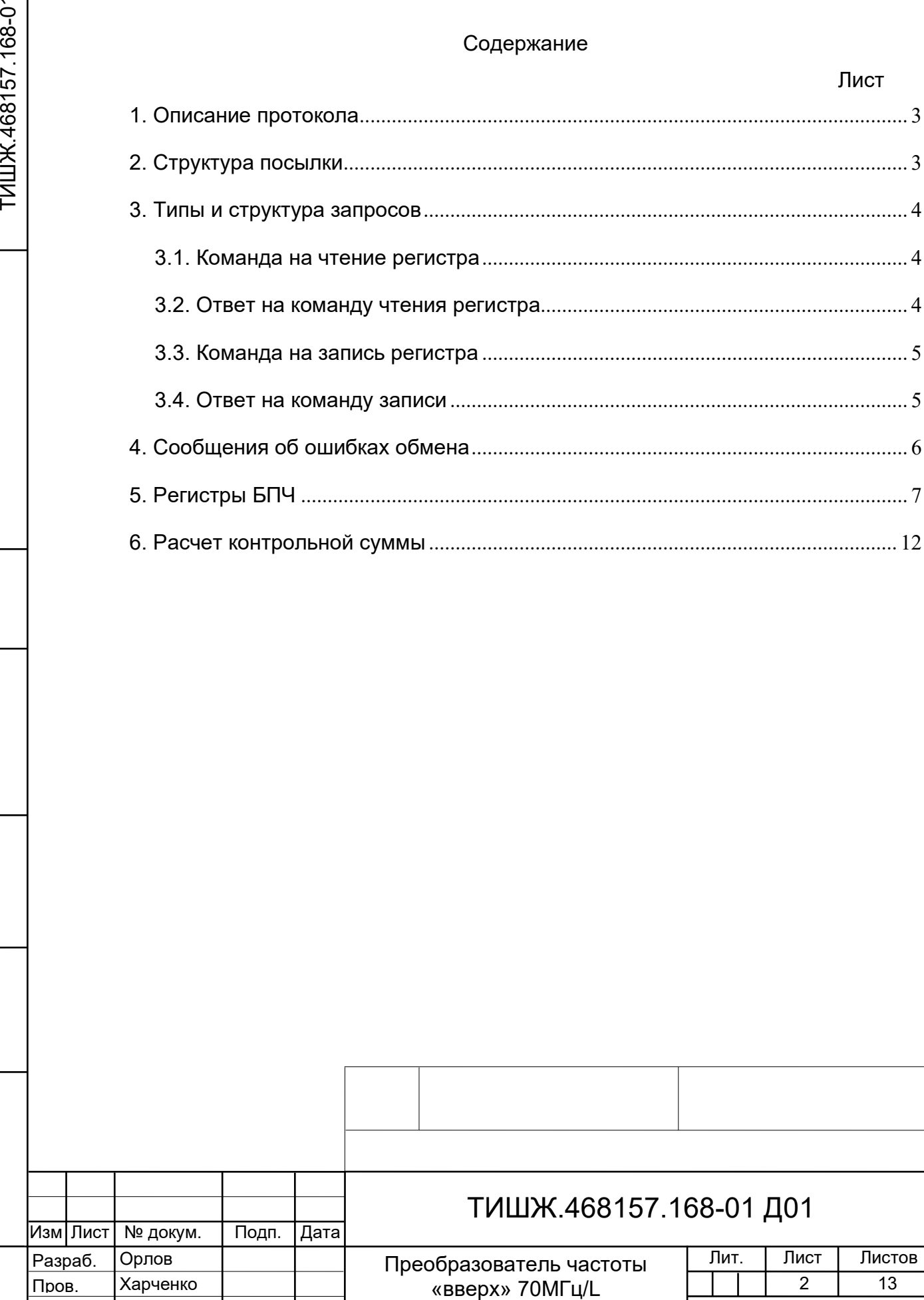

Протокол информационно-логического взаимодействия

-

Званцугов Фадеев

Утв.

Т.контр. Н.контр.

Инв. № подл. Подп. и дата Взам. инв.№ Подп. и дата Инв. № дубл. Справ. № Перв. примен.

Подп. и дата

Инв. № дубл.

Взам. инв. №

Подп. и дата

Инв. № подл.

Перв. примен.

Справ. №

Данный документ определяет протокол обмена данными по интерфейсу RS-485 между блоком преобразователя частоты «вверх» 70МГц/L (БПЧ) и устройством управления (УУ).

#### **1. Описание протокола**

Физический интерфейс: RS-485 двухпроводной.

Организация сети: ведущий – УУ, ведомый – БПЧ.

Инициировать передачу может только ведущий. Ведомый отвечает на запрос (если команда в запросе предполагает выдачу ответа).

Битовая структура данных: 8N2 (8 бит данных, без бита четности, два стоповых бита).

Скорость обмена: программируется. Возможные значения скорости передачи (бит/сек): 1200, 1800, 2400, 4800, 9600, 19200, 38400, 57600, 115200, 230400, 460800, 576000, 921600.

Скорость обмена 115200 бит/сек является скоростью по умолчанию (заводские установки).

#### **Адресация:**

Подп. и дата

Инв.№ дубл.

Инв. № дубл.

Подп. и дата Взам. инв.№

Подп. и дата

B<sub>3</sub>am. MHB.Nº

Инв.№ подл.

Инв. <u>Ме подл.</u>

Адреса БПЧ программируются. Допустимые значения адреса 0x01-0xFF.

Адрес 0xFF является циркулярным и может применяться только в пакете от УУ. Пакеты с адресом 0xFF, воспринимаются всеми БПЧ.

Адрес 0 является запрещенным для БПЧ.

## **2. Структура посылки**

Структура посылки передаваемой в прибор или принимаемой из прибора содержит следующие поля:

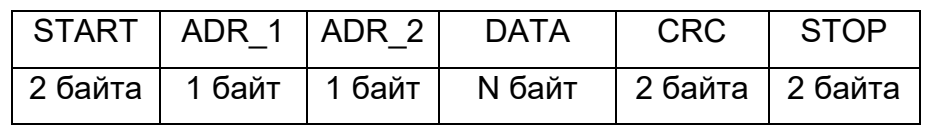

Описание полей:

**Поле START** - флаг начала пакета. Содержит два байта 0xFE 0xFE.

**Поле ADR\_1** – адрес отправителя. Содержит 1 байт.

**Поле ADR\_2** – адрес получателя. Содержит 1 байт.

**Поле DATA** – данные пакета. Размер поля определяется типом запроса.

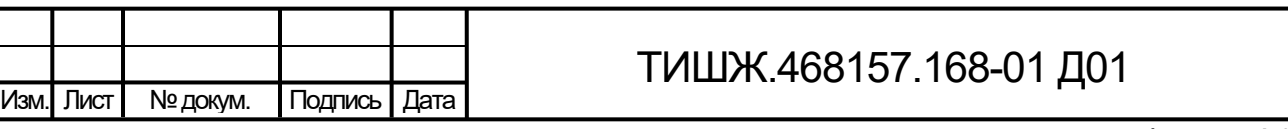

3

Лист

**Поле CRC** – контрольная сумма по полям START, ADR\_1, ADR\_2, DATA пакета. Алгоритм вычисления контрольной суммы приведен в разделе 6.

**Поле STOP** - флаг конца пакета. Содержит два байта 0xFC 0xFC.

**Примечание 1**: Если в полях ADR\_1, ADR\_2, DATA, CRC встречается байт 0xFE или 0xFC, то после него добавляется байт со значением равным 0x00. Соответственно, при приеме пакета этот байт из пакета изымается (байт-стаффинг).

**Примечание 2**: При передаче байт-стаффинг используется после расчета контрольной суммы. При приеме – сначала байт-стаффинг, потом расчет контрольной суммы.

## **3.ТИПЫ И СТРУКТУРА ЗАПРОСОВ (поле DATA)**

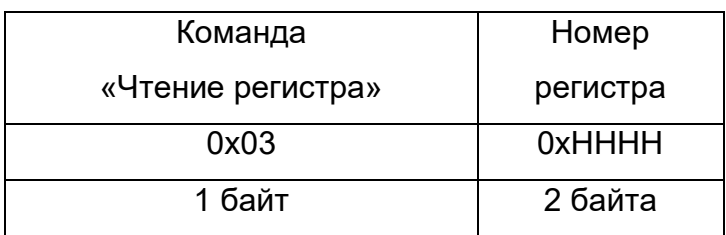

### **3.1. Команда на чтение регистра**

Где: 0x03 – код команды на чтение регистра

Подп. и дата

Инв.№ дубл.

Инв. № дубл.

Подп. и дата Взам. инв.№

Подп. и дата

B<sub>3</sub>am. MHB.Nº

0xHHHH – номер регистра (адресуемое пространство регистров 0x0000-0xFFFF)

## **3.2. Ответ на команду чтения регистра**

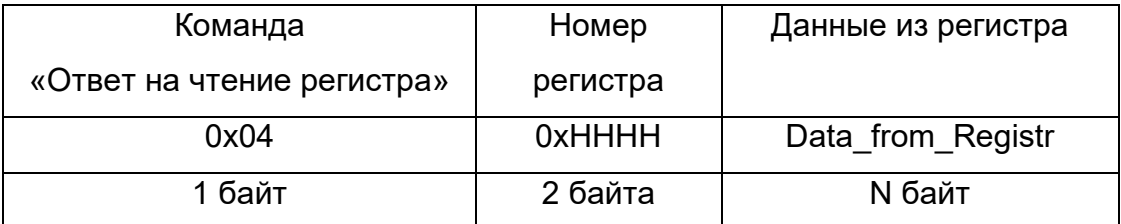

Где: 0x04 – код команды ответ на чтение регистра

0xHHHH – номер регистра

 Data\_from\_Registr - данные, считанные из регистра. Размер данных определяется номером регистра и может составлять до 255 байт.

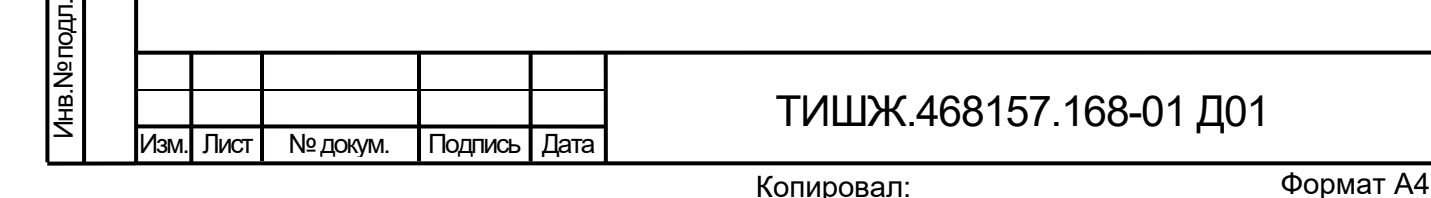

4

Лист

#### **3.3. Команда на запись регистра**

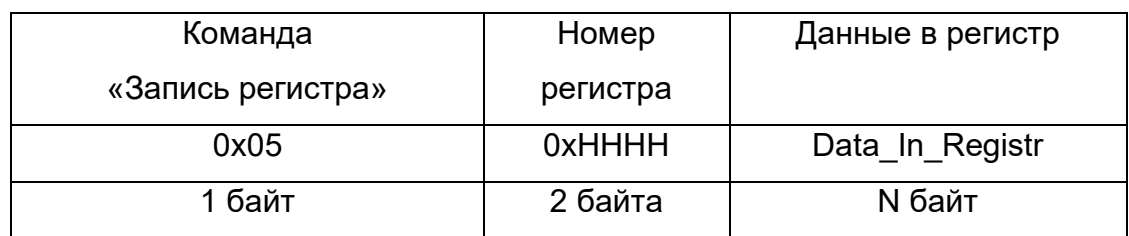

Где: 0x05 – код команды на запись регистра

0xHHHH – номер регистра

Data\_In\_Registr – данные на запись в регистр (до 255 байт)

## **3.4. Ответ на команду записи**

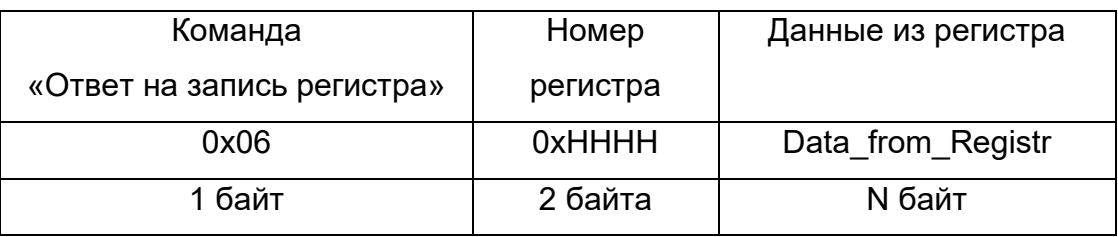

Где: 0x06 – код команды ответ на запись регистра

0xHHHH – номер регистра

 Data\_from\_Registr - данные считанные из регистра после его записи (до 255 байт).

ередается первым.

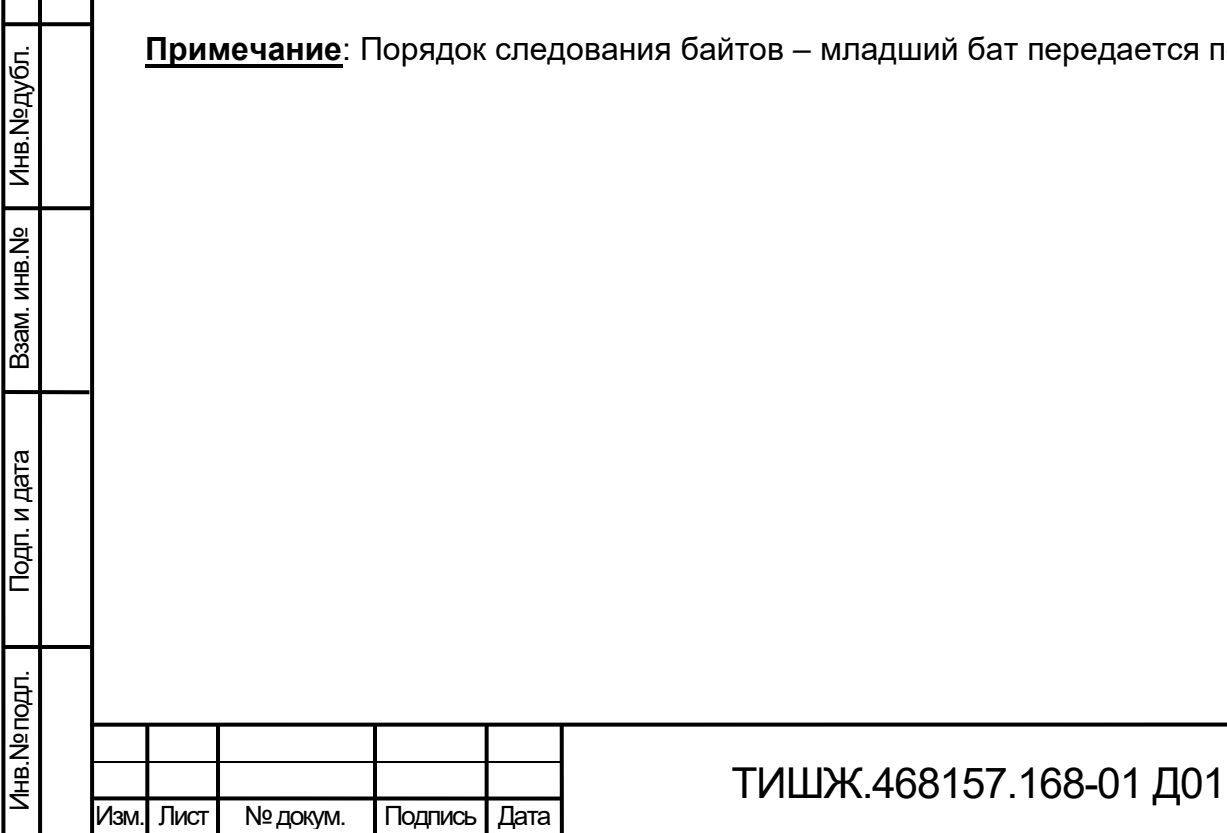

5

Лист

## **4. Сообщения об ошибках обмена**

При ошибках обмена БПЧ высылает пакет со следующей структурой поля DATA

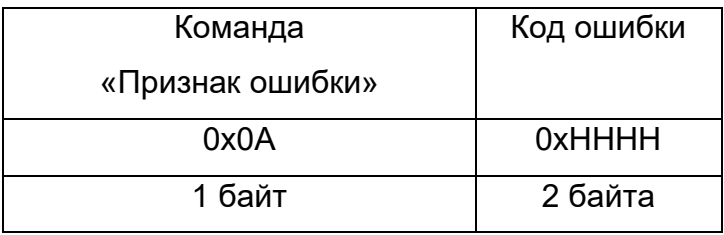

Где: 0x0А – признак ошибки

0xHHHH – код ошибки

#### **Перечень кодов ошибок**

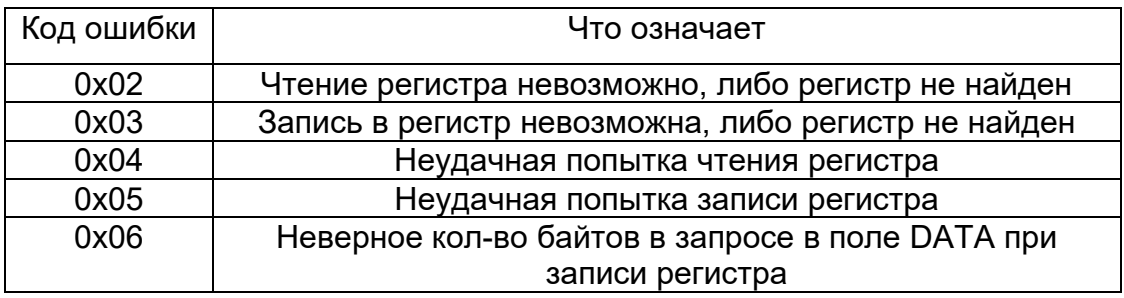

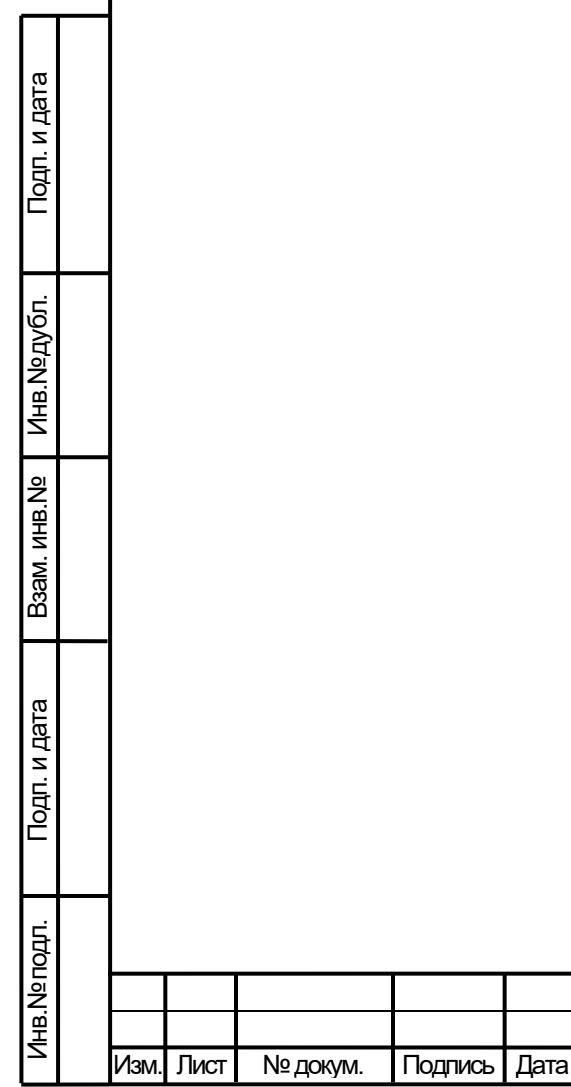

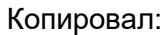

ТИШЖ.468157.168-01 Д01

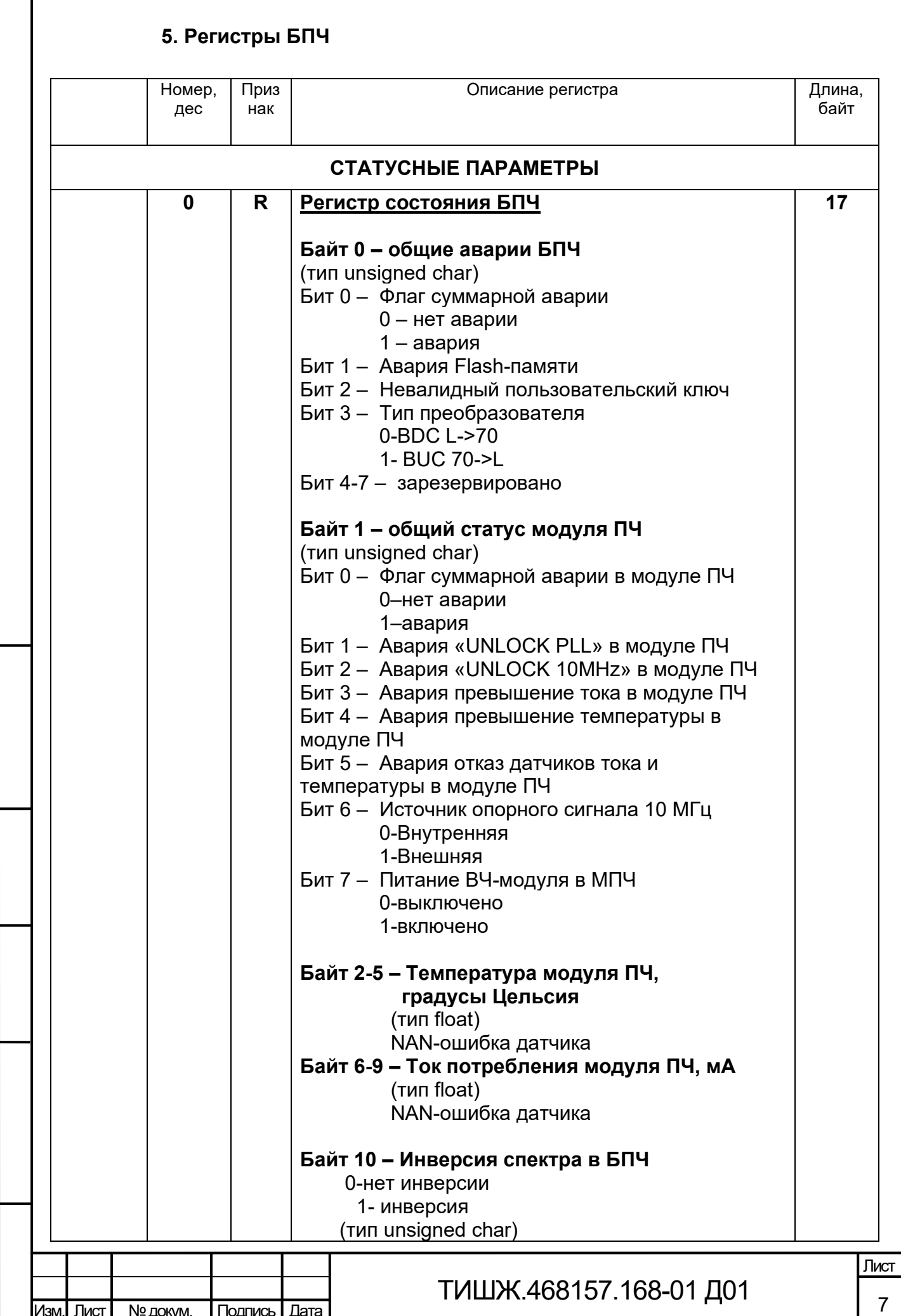

Г

Подп. и дата

Взам. инв. № | Инв. № дубл.

Подп. и дата

Инв. Ne подл.

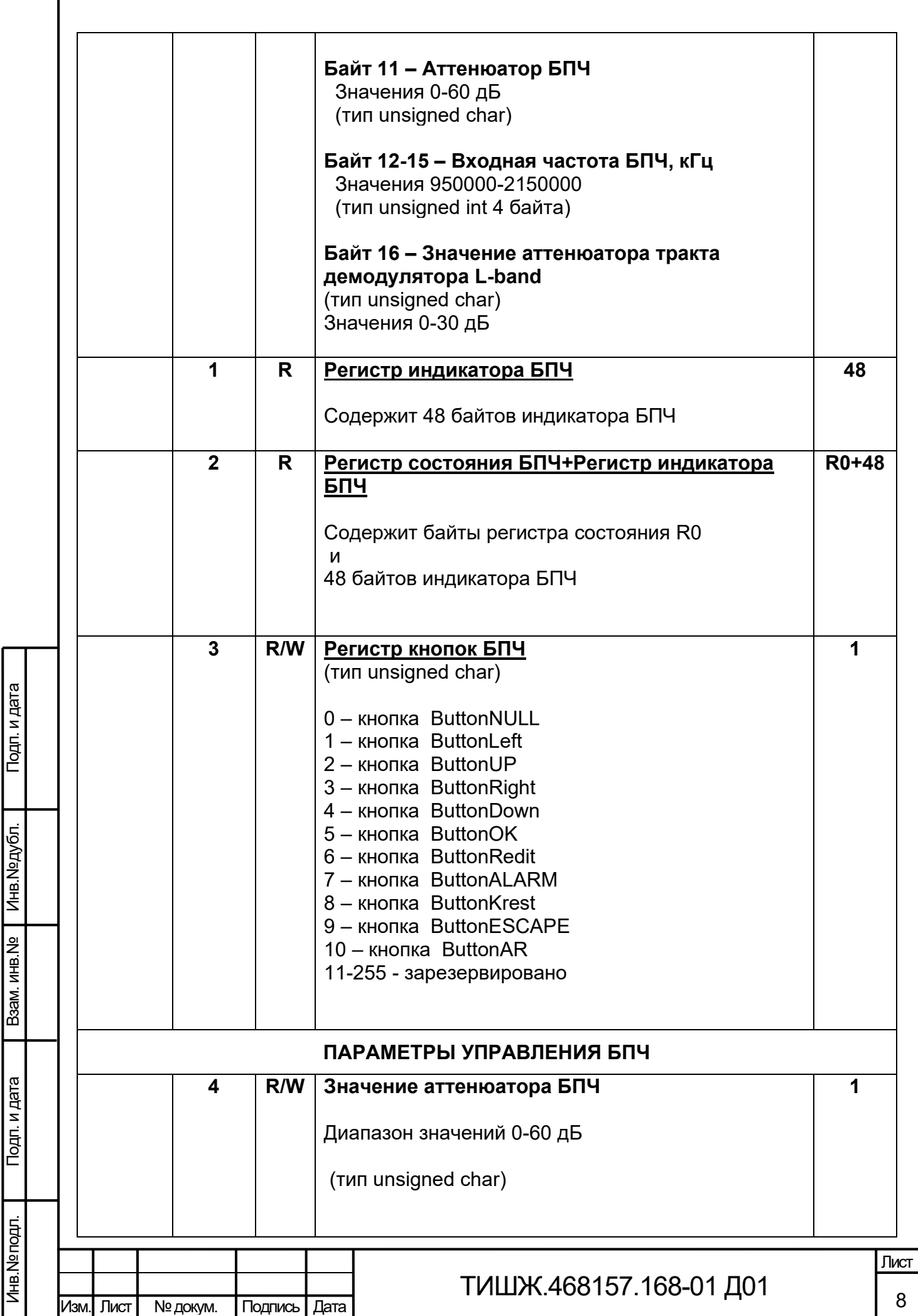

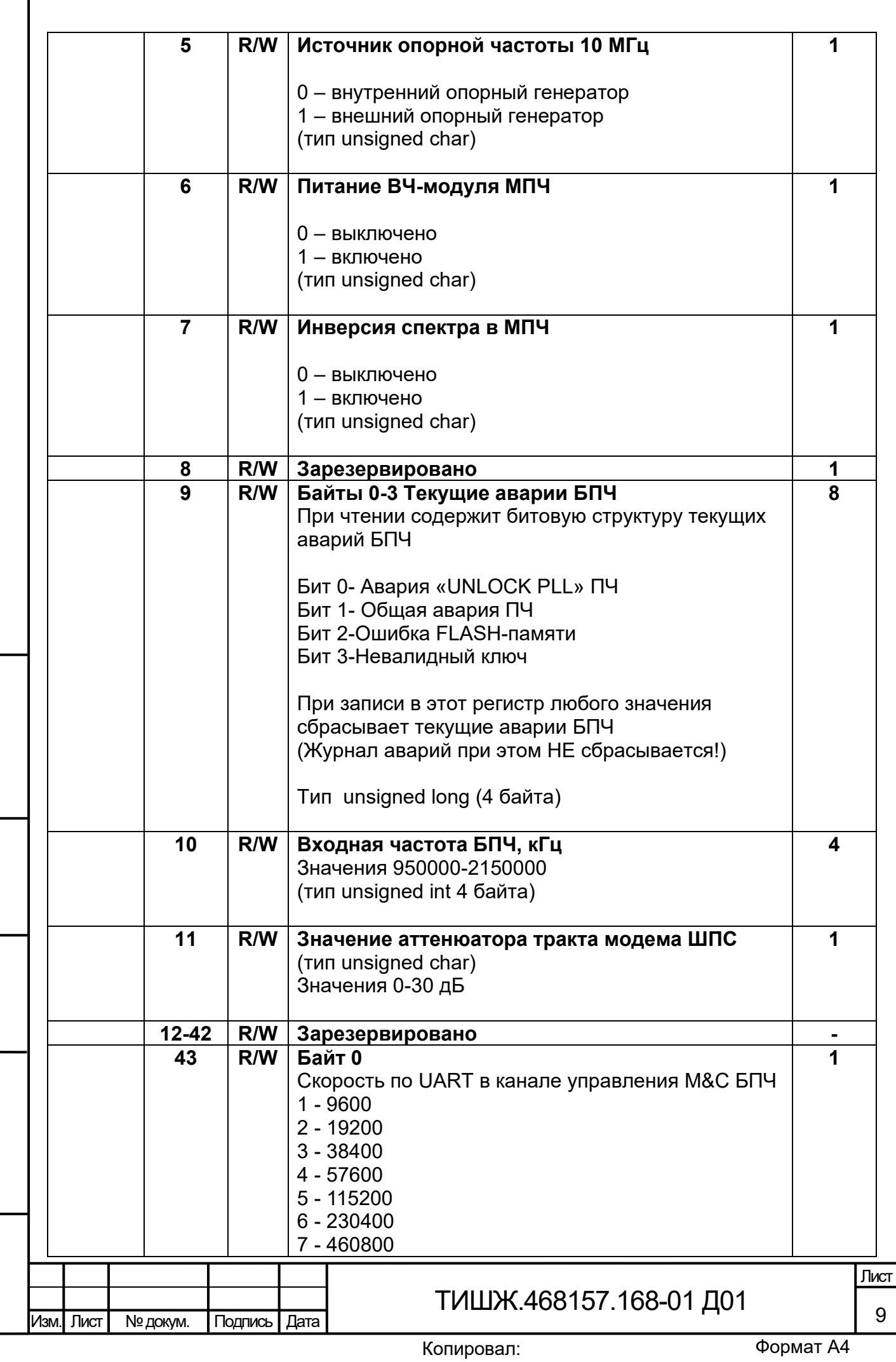

Подп. и дата

Инв.№ дубл.

Взам. инв. № Инв. № дубл.

Подп. и дата Взам. инв.№

Подп. и дата

Инв.№ подл.

Инв. Nº подл.

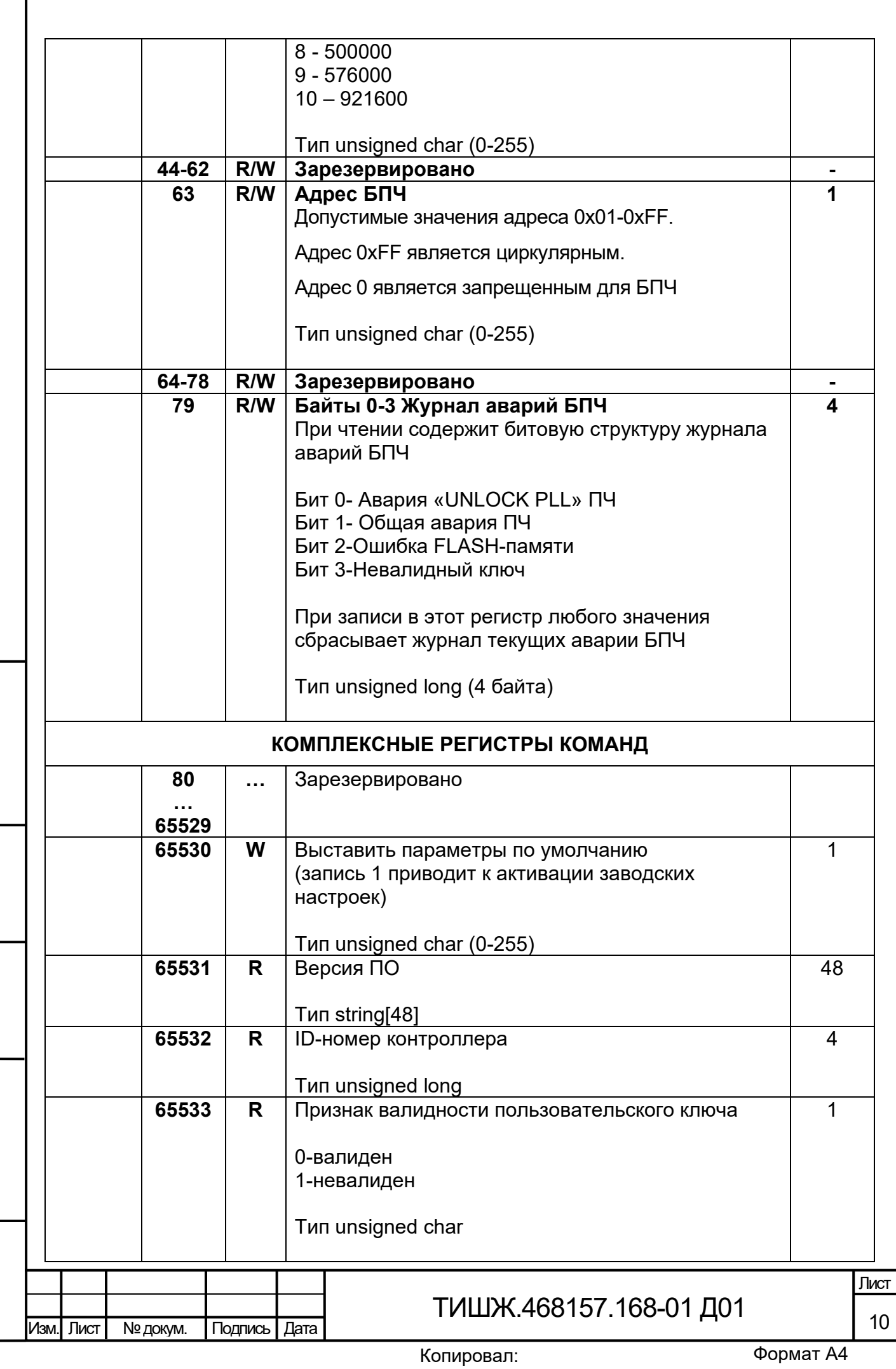

Подп. и дата

Инв.№ дубл.

Взам. инв. № Инв. № дубл.

Подп. и дата Взам. инв.№

Подп. и дата

Инв.№ подл.

Инв. Nº подл.

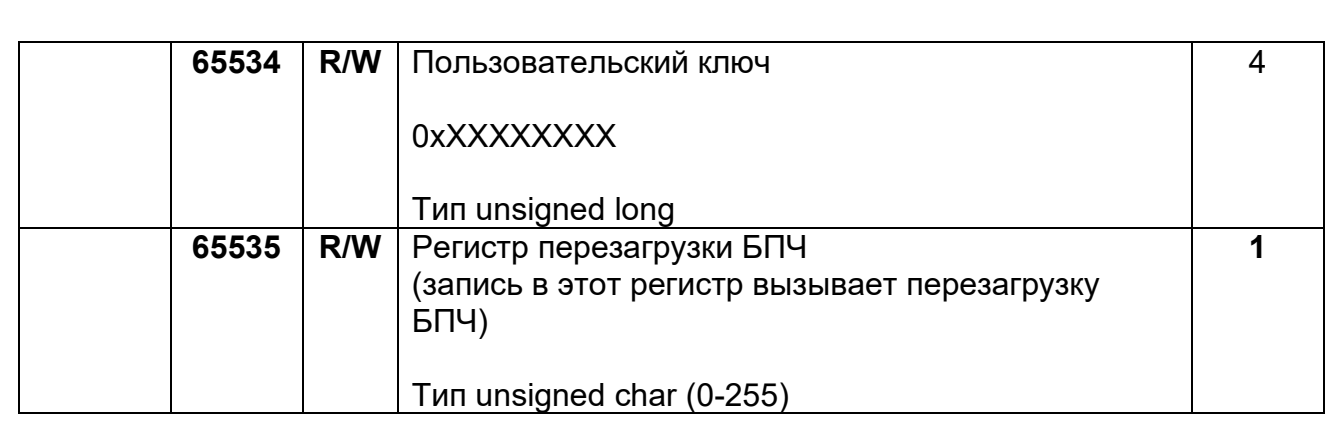

Признак: **R** – только чтение, **W** – только запись, **W/R** – чтение и запись

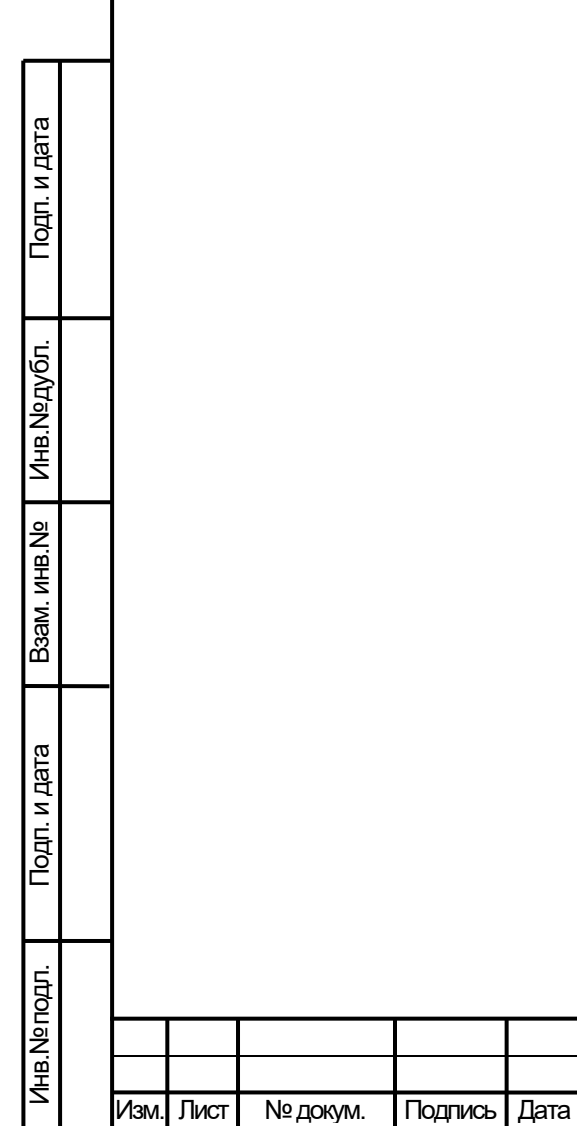

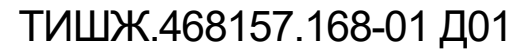

#### 6. Расчет контрольной суммы

Примеры процедур расчета контрольной суммы по пакету на языке ANSI С

приведены ниже.

Подп. и дата

Инв. №дубл.

Baam. MHB.No

Подп. и дата

Лнв. № подл.

```
unsigned int crc chk(unsigned char* data, unsigned char length)
     {//расчет контрольной суммы
      int i:
      unsigned int reg crc=0xFFFF;
      while(length--)
      ∤
       for(i=0; j<8; j++)\{if(reg crc & 0x01) reg crc=(reg crc>>1) ^ 0xA001;
         else reg crc=reg crc>>1;
        }//for j
       }//while(length--)
     return reg crc;
     <sup>}</sup>
     Где: data – принятые данные, length – размер (длина) данных
     Примеры процедур расчета контрольной суммы на языке Pascal по пакету
приведены ниже.
     function C485Modbus(unCRC temp, unData: integer): integer;
     //вспомогательная функция
     Var LSB: integer;
          i:integer;
     begin
       unCRC temp:=((unCRC temp xor unData) or $FF00) and (unCRC temp or
$FF);for i=1 to 8 do begin
        LSB:=unCRC temp and $1;
         unCRC temp:=unCRC temp shr 1;
         if (LSB<>0) then unCRC temp:=unCRC temp xor $A001;
       end;//for i
       C485Modbus:=unCRC temp;
     end:
     //===============
                             CRC Modbus(LenDat:integer;DATAsend: array[1..100]
     function
                                                                          of
integer): integer;
     //расчет контрольной суммы
     Var CRC: word;
        i:integer;
     begin
       CRC:=SFFFF:
       for i:=1 to LenDat do CRC:=C485Modbus(CRC,DATAsend[i]);
       CRC Modbus:=CRC:
```
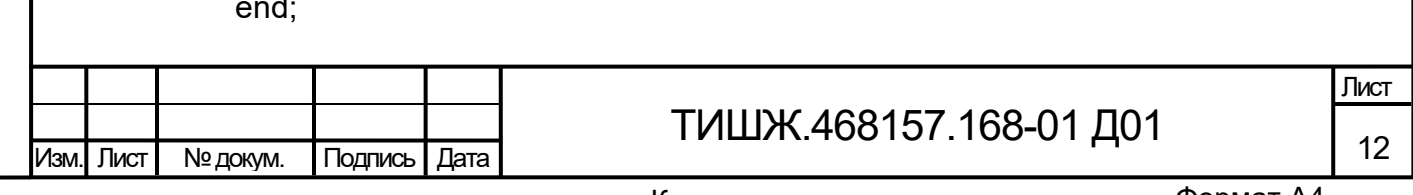

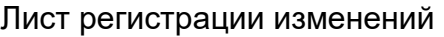

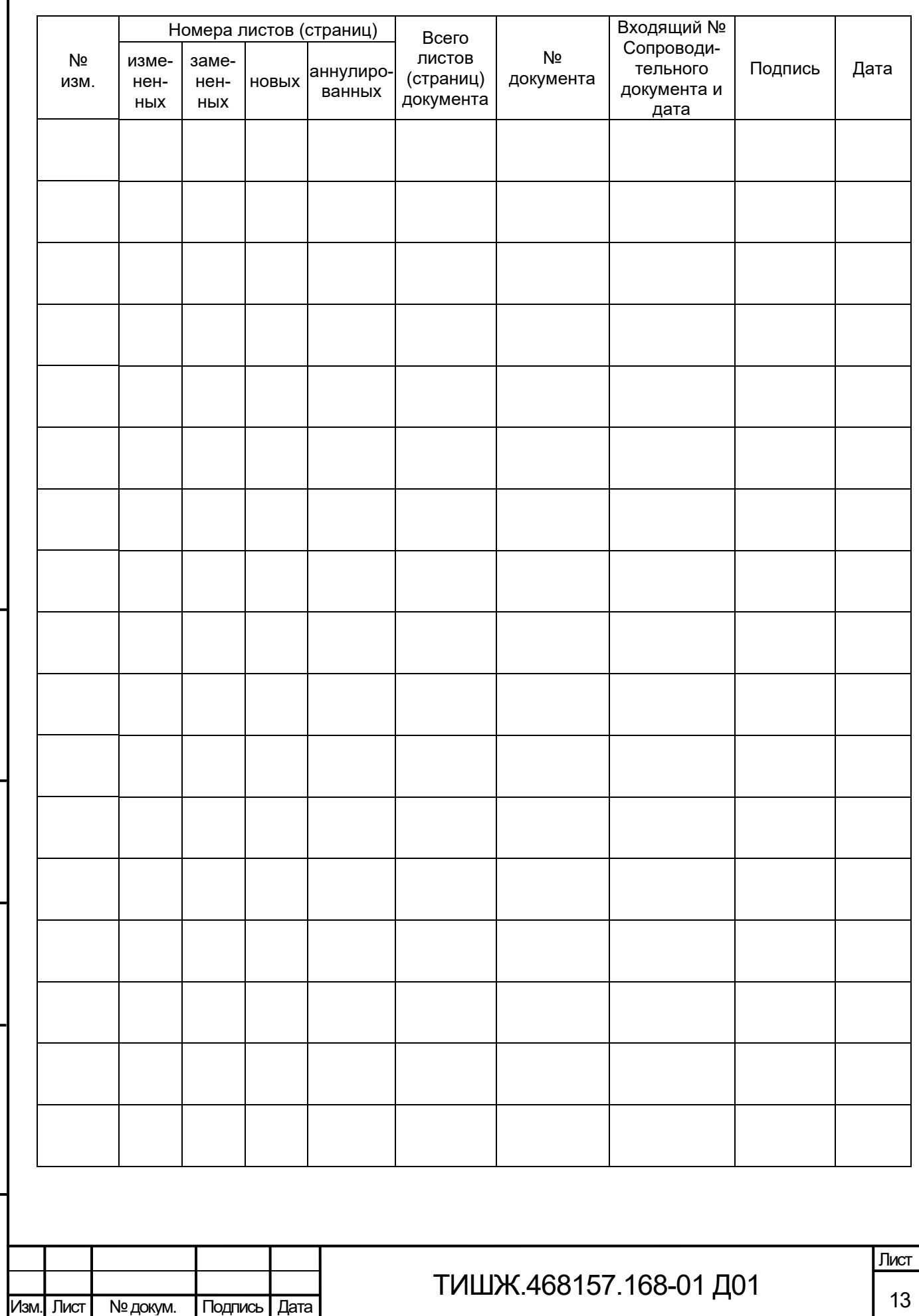

Подп. и дата

Инв.№ дубл.

Инв. №дубл.

Подп. и дата Взам. инв.№

Подп. и дата

B3aM. MHB.Nº

Инв.№ подл.

Инв. № подл.